# POLITECNICO DI TORINO

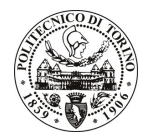

Avviso di procedura per il conferimento di un incarico individuale di collaborazione coordinata e continuativa presso l'Area Gestione Didattica per lo svolgimento di attività di "Supporto all'attività della segreteria di Presidenza delle Facoltà di Ingegneria per guanto riguarda i servizi di ricezione nei confronti degli studenti, anche stranieri, e a servizi specifici rivolti ai rappresentanti degli studenti negli organi collegiali delle Facoltà"

## cod. 244/10/CC

# Il Responsabile del Servizio Risorse Umane e Organizzazione

## **Avvisa**

**Art. 1 Oggetto** 

È indetta una procedura di valutazione comparativa per l'affidamento temporaneo di un incarico individuale di collaborazione coordinata e continuativa a personale esterno di particolare e comprovata specializzazione universitaria presso l'Area Gestione Didattica per lo svolgimento di attività di "Supporto all'attività della segreteria di Presidenza delle Facoltà di Ingegneria per quanto riguarda i servizi di ricezione nei confronti degli studenti, anche stranieri, e a servizi specifici rivolti ai rappresentanti degli studenti negli organi collegiali delle Facoltà".

In particolare l'attività prevede:

- Il collaboratore dovrà svolgere la funzione di facilitatore del processo formativo supportando da un lato gli organi della Facoltà e dall'altro gli studenti, in particolare dovrà essere il punto di riferimento per gli studenti o per i rappresentanti degli stessi che si rivolgono alle Presidenze per problemi legati all'organizzazione della didattica, all'erogazione dei crediti nonché per tutti gli aspetti connessi alla fruizione dei corsi e dei servizi.

Il collaboratore, in relazione alle criticità sollevate dagli studenti, dovrà proporre ipotesi di soluzioni innovative e di miglioramento.

Il collaboratore inoltre dovrà supportare l'organizzazione di eventi, l'aggiornamento dei siti web, l'organizzazione della didattica e le attività di comunicazione in genere indirizzate agli studenti afferenti alle Facoltà.

Le competenze professionali richieste sono:

- conoscenza della normativa universitaria e di Ateneo inerente gli organi di governo dell'Ateneo, gli ordinamenti didattici e la gestione delle carriere degli studenti;
- ottima conoscenza della lingua inglese;
- pregresse e documentate esperienze maturate nel campo e ottime capacità di coordinamento e autonomia.

Modalità di realizzazione:

Interazione tra la Segreteria di Presidenza delle Facoltà di Ingegneria, la Segreteria Studenti Generale e le Segreterie Didattiche, presso la Segreteria di Presidenza delle Facoltà di Ingegneria.

La durata dell'incarico sarà pari a 12 mesi e il compenso lordo complessivo è pari a € 21.500,00.

Luogo della prestazione sarà la Segreteria di Presidenza delle Facoltà di Ingegneria del Politecnico di Torino, corso Duca degli Abruzzi 24, Torino.

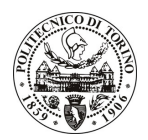

# **POLITECNICO DI TORINO**

### **Art. 2 Requisiti**

Per la partecipazione alla procedura di valutazione comparativa è richiesto uno dei sequenti titoli di studio:

Laurea specialistica o magistrale o dell'ordinamento antecedente il D.M. 509/99: classe 70/S o LM-62 o Scienze politiche, oppure classe 65/S o LM-57 o Scienze dell'educazione.

#### **Art. 3** Domanda e termine di presentazione

La domanda di partecipazione va presentata in carta semplice al Servizio Risorse Umane e Organizzazione – Ufficio Personale non strutturato ed elaborazione dati - negli orari 10.00-13.00, e 14.00-16.00, ovvero inviata tramite fax, allegando copia di un documento di riconoscimento in corso di validità, al n. 0115645919, entro le ore 16.00 del giorno 28.12.2010. La data di arrivo sarà comprovata dal timbro a calendario apposto dall'ufficio. Non saranno ritenute valide le domande pervenute oltre il suddetto termine.

La domanda deve essere corredata dal curriculum vitae, contenente dettagliata descrizione in merito a studi ed esperienze professionali maturate, nonché ogni altra informazione che il candidato ritenga utile ai fini della valutazione, in relazione al profilo professionale richiesto.

### Art. 4

#### **Selezione**

La Commissione procederà a valutare comparativamente i curricula presentati dai candidati ed allo svolgimento di un colloquio che si terrà in data 5.1.2011 alle ore 12.00, presso la Sala Riunioni dell'Area Gestione Didattica (2º piano Cittadella Politecnica, Corso Duca degli Abruzzi, 24 - Torino, ingresso anche da C.so Castelfidardo, 39).

I criteri di valutazione sono predeterminati dalla stessa Commissione.

Al termine dei lavori la Commissione redige un verbale in cui dà conto delle operazioni svolte e delle valutazioni espresse nei confronti dei candidati.

I 'esito della procedura valutativa pubblicato sul sito all'indirizzo verrà web www.swa.polito.it/services/concorsi/

#### **Art. 5 Contratto**

Il candidato dichiarato idoneo sarà invitato a stipulare un contratto di collaborazione coordinata e continuativa e si obbligherà a fornire la propria collaborazione in forma autonoma e senza vincolo di subordinazione.

La mancata presentazione alla stipula determina la decadenza del diritto alla stipula stessa.

### **Art. 6**

#### Stipula del contratto: controllo preventivo di legittimità

L'efficacia del contratto che verrà stipulato a seguito della procedura in oggetto è subordinata all'esito positivo del controllo preventivo di legittimità da parte della Corte dei Conti, ai sensi dell'art. 3, comma 1, lettera f bis della L. 20/94.

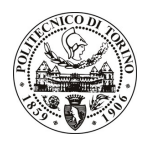

# POLITECNICO DI TORINO

## **Art. 7** Norme di salvaguardia e tutela della Privacy

Per quanto non espressamente previsto dal presente bando saranno applicate, in quanto compatibili, le norme di legge in materia concorsuale.

I dati personali trasmessi dai candidati con la domanda di partecipazione alla selezione, ai sensi del D.Lgs. 196/03, saranno trattati per le finalità di gestione della procedura di valutazione comparativa.

Torino, 23.12.2010

> IL RESPONSABILE DEL SERVIZIO RISORSE UMANE E ORGANIZZAZIONE (Paola Vigliani) F.to P. VIGLIANI